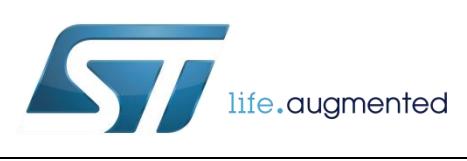

# Computing tilt measurement and tilt-compensated e-compass

By Andrea Vitali

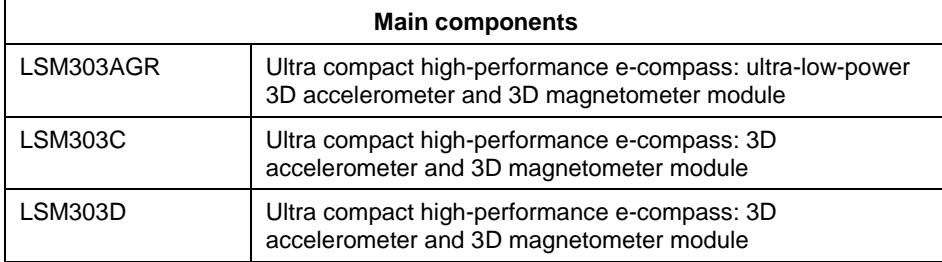

### **Purpose and benefits**

This design tip explains how to compute tilt (Roll and Pitch angles) from accelerometer data. It also explains how to compute e-compass (Yaw angle), from tilt-compensated magnetometer data. The conversion from Euler angles to Quaternions is also shown.

Benefits:

- Added functionality with respect to data fusion provided by osxMotionFX library which provides 9-axis Acc+Mag+Gyro and 6-axis Acc+Gyro fusion but not 6-axis Acc+Mag.
- Reduction of firmware footprint with respect to using the full-blown data fusion provided by osxMotionFX library, see Open.MEMS in design Support Material paragraph.
- Short essential implementation, which enables easy customization and enhancement by end-user (osxMotionFX is available only in binary format, not as source code)
- Easy to use on every microcontroller (osxMotionFX can only be run on STM32 and only when the proper license has been issued by Open.MEMS license server).

### **Description**

Step 1: computation of Phi (roll angle, also known as bank; see figure 1 for reference)

#### **Roll: Phi = Atan2( Gy, Gz )**

Note: if Theta = +/-90 deg, then Gy and Gz are near-zero and Phi is unstable; if stability is desired, then Gz can be substituted by  $Gz+Gx^*$ alpha, with alpha = 0.01-0.05.

Step 2: computation of Theta (pitch angle, also known as attitude; see figure 1 for reference)

February 2016 **DT0058 Rev 1** 1/5

**Gz2 = Gy \* Sin( Phi ) + Gz \* Cos( Phi )**

**Pitch: Theta = Atan( -Gx / Gz2)**

Note: if Theta = +/-90 deg, then Gy and Gz are near-zero and Gz2 is also nearzero; division by zero should not be performed. Theta  $=$  -90 deg if Gx $>0$ , and Theta  $= +90$  deg if Gx<0; Gx cannot be zero

Step 3: computation of Psi (yaw angle, also known as heading; see figure 1 for reference)

**By2 = Bz \* Sin( Phi ) – By \* Cos( Phi )**

**Bz2 = By \* Sin( Phi ) + Bz \* Cos( Phi )**

**Bx3 = Bx \* Cos( Theta ) + Bz2 \* Sin( Theta )**

**Yaw: Psi = Atan2( By2 , Bx3)**

Note: if Theta  $= +/-90$  deg and if Phi is unstable, Psi will also be unstable; if Phi is made stable as mentioned above, then Psi will also be stable. Regardless of stability, the sum Phi+Psi will always be stable. See paragraph on singularities and gimbal-lock.

Step 4: conversion from Euler angles to Quaternions (optional step)

**Qw = Cos(Phi/2)\*Cos(Theta/2)\*Cos(Psi/2) + Sin(Phi/2)\*Sin(Theta/2)\* Sin(Psi/2)**

**Qx = Sin(Phi/2)\*Cos(Theta/2)\*Cos(Psi/2) – Cos(Phi/2)\*Sin(Theta/2)\*Sin(Psi/2)**

**Qy = Cos(Phi/2)\*Sin(Theta/2)\*Cos(Psi/2) + Sin(Phi/2)\*Cos(Theta/2)\*Sin(Psi/2)**

**Qz = Cos(Phi/2)\*Cos(Theta/2)\*Sin(Psi/2) – Sin(Phi/2)\*Sin(Theta/2)\*Cos(Psi/2)**

Singularities and gimbal-lock

If Theta = +/-90 deg, Phi and Psi will describe a rotation around the same vertical axis (one degree of freedom is lost, this is also known as gimbal lock); the sum Phi+Psi will always be correct regardless of the in/stability of Phi and Psi.

#### High-G motion

Accelerometer data cannot be used for tilt measurement (Phi and Theta) if high-g is ongoing. Accelerometer data can only be used when the modulus is near g:  $Gx^2$ + Gy<sup>2</sup> + Gz<sup>2</sup> = 1, when Gx / Gy / Gz are expressed in g.

Gyroscope data can be used to update the tilt output when the accelerometer data cannot be used.

Hard/Soft iron effects and Magnetic anomalies

Magnetometer data cannot be used for the e-compass (Psi) if hard/soft iron effects are not compensated and/or if magnetic anomalies are present. Hard iron effects are offsets that must be subtracted from Bx / By / Bz. Soft iron effects are non-

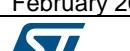

February 2016 DT0058 Rev 1 2/5

unity axis sensitivities and non-zero cross-axis sensitivities that must be compensated by matrix multiplication.

Magnetometer data can only be used when the modulus is of near nominal earth field value, which happens when there are no magnetic anomalies and hard/soft iron effects are compensated:  $Bx^2 + By^2 + Bz^2 = B$ .

Gyroscope data can be used to update the e-compass output when the magnetometer data cannot be used.

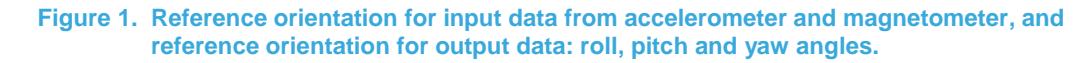

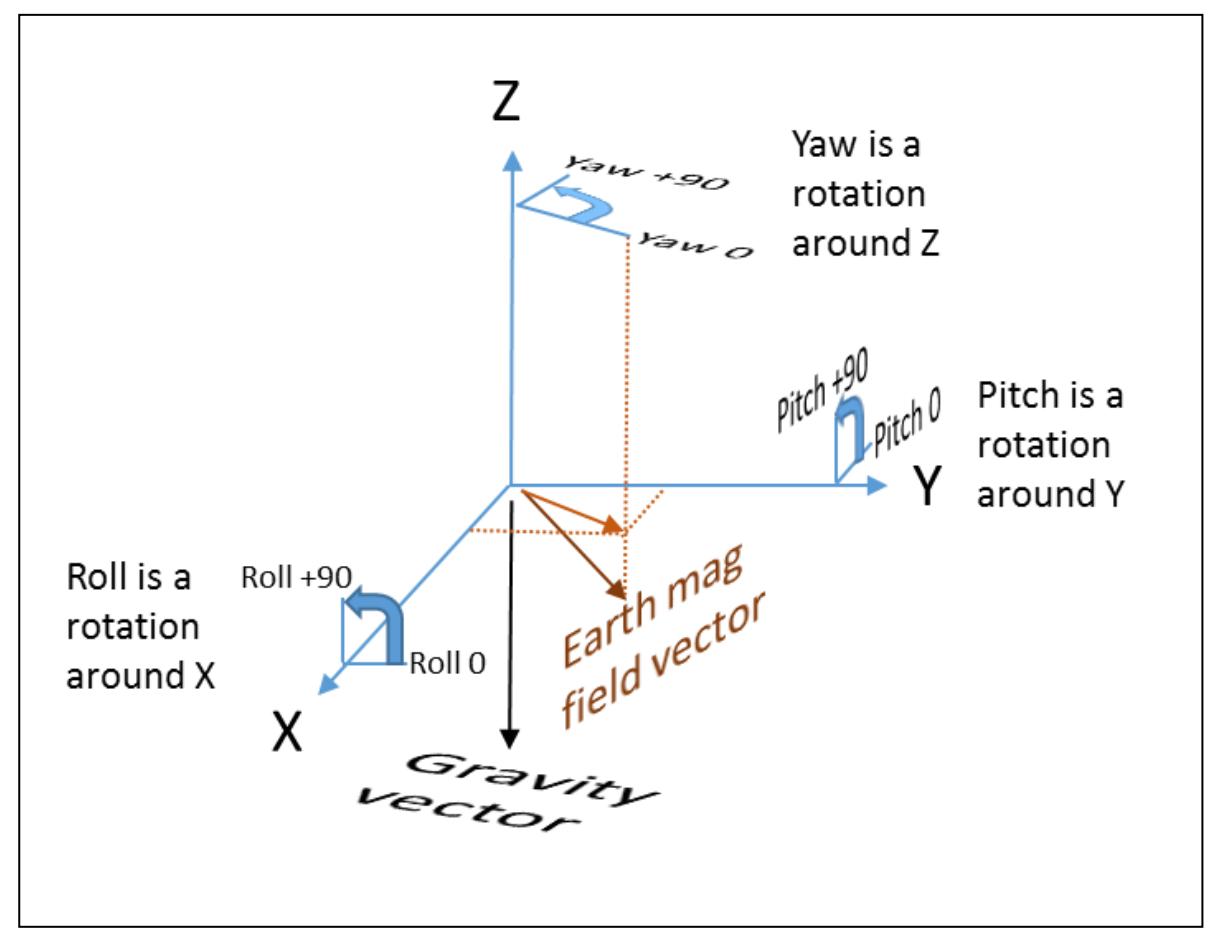

Optimized implementation for trigonometric functions (sin, cos, atan2)

If a floating-point unit (FPU) is available on the microcontroller of choice (e.g. on cortex-M4 in STM32F4 or STM32L4), then vectorized computation may be available to speed up computations. Data is collected in buffers, and then it is processed in batches.

If single-cycle multiplication is available on the microcontroller of choice (e.g. on cortex-M3 in STM32F1, STM32L1, STM32F3), then polynomial approximation with Horner evaluation order is very effective.

February 2016 **DT0058 Rev 1** 3/5

*www.st.com*

Finally, the simplest microcontrollers may benefit from CORDIC implementation which requires only table look-up and shift-and-add operations. Roughly speaking, the CORDIC algorithm requires as many iterations as the number of precision bits; also, two functions are computed simultaneously: sin & cos, atan2 and modulus, etc.

# **Support material**

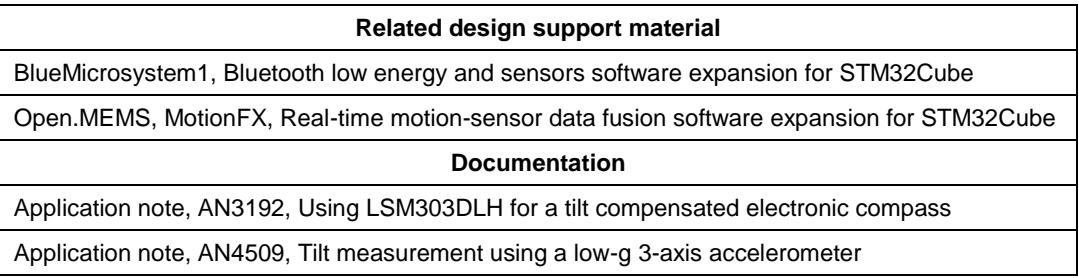

## **Revision history**

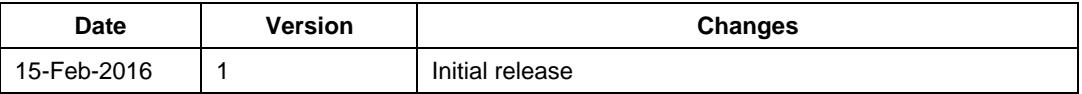

#### **IMPORTANT NOTICE – PLEASE READ CAREFULLY**

STMicroelectronics NV and its subsidiaries ("ST") reserve the right to make changes, corrections, enhancements, modifications, and improvements to ST products and/or to this document at any time without notice. Purchasers should obtain the latest relevant information on ST products before placing orders. ST products are sold pursuant to ST's terms and conditions of sale in place at the time of order acknowledgement.

Purchasers are solely responsible for the choice, selection, and use of ST products and ST assumes no liability for application assistance or the design of Purchasers' products.

No license, express or implied, to any intellectual property right is granted by ST herein.

Resale of ST products with provisions different from the information set forth herein shall void any warranty granted by ST for such product.

ST and the ST logo are trademarks of ST. All other product or service names are the property of their respective owners.

Information in this document supersedes and replaces information previously supplied in any prior versions of this document.

© 2016 STMicroelectronics – All rights reserved